# <span id="page-0-5"></span>**06. Despliegue y puesta en producción**

- [1. Autorización de puesta en producción](#page-0-0)
- $\bullet$ [2. Verificación del entorno técnico de ejecución de producción](#page-0-1)
- [3. Recopilación y validación de evidencias de calidad \(QA\)](#page-0-2)
- [4. Comprobación de la existencia de documentación de usuario](#page-0-3)
- [5. Formación a usuarios y al CAU](#page-0-4)
- [6. Comunicación al CAU](#page-1-0)
- [7. Comunicación a la comunidad universitaria](#page-1-1)
- [8. Comunicación interna de puesta en producción](#page-1-2)
- [9. Despliegue técnico en producción](#page-1-3)
- [10. Alta en el sistema de alertas y panel de monitorización](#page-1-4)
- [11. Revisar y completar información en APIUM](#page-1-5)
- [12. Publicación en la web de ATICA](#page-2-0)

#### **Condiciones de inicio** G)

En esta fase, se ha completado el desarrollo de la Release, y se procede a su despliegue en los servidores de Producción.

En primer lugar asegúrate si procede realizar ["P4. Control del proyecto - 05. Gestión del cambio"](https://confluence.um.es/confluence/pages/viewpage.action?pageId=245235713).

Para su seguimiento y control, utiliza la página de tu proyecto con el checklist de despliegue de la release (que será similar a [PR01 -](#)  [Despliegue y paso a producción\)](#), y crea una épica en Jira con el asunto "Proceso de despliegue y puesta en producción" para gestionar y registrar todas las evidencias del proceso de [06. Despliegue y puesta en producción](#page-0-5) (los 12 pasos que se describen a continuación).

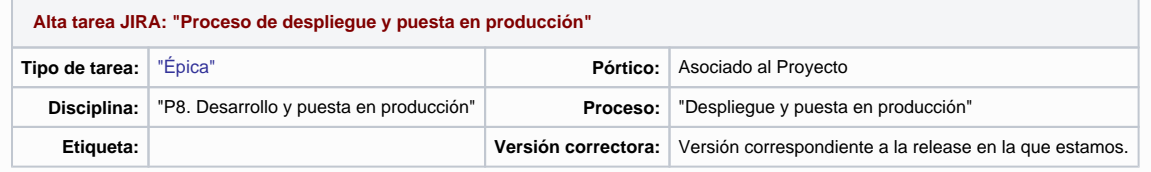

**Los siguientes pasos han sido aprobados en los Procedimientos y Guías del Esquema Nacional de Seguridad en la Universidad de Murcia**, tal como [se describen aquí](https://www.um.es/web/atica/servicios/seguridad/procedimiento-guias-seguridad).

#### <span id="page-0-0"></span>1. Autorización de puesta en producción

Una vez concluido el desarrollo del software, el **Responsable Técnico Principal** informará de esta circunstancia al **Director del Proyecto**, que autorizará la puesta en producción del mismo en la fecha que estime oportuna.

El **Responsable técnico principal** del proyecto informará a los **Miembros del equipo de desarrollo** implicados para que inicien las siguientes tareas.

#### <span id="page-0-1"></span>2. Verificación del entorno técnico de ejecución de producción

En esta tarea, los **Miembros del equipo de desarrollo** deben comprobar la existencia del entorno de ejecución para producción conforme a los requisitos que tenga el software a liberar.

En caso negativo, tienen que solicitar el alta de su aplicación/servicio para obtener un contenedor de aplicaciones y los usuarios de base de datos que sean necesarios, acorde al **[procedimiento de alta de aplicaciones en APIUM](https://confluence.um.es/confluence/display/NYGDCA/01.+Apertura+del+proyecto#id-01.Aperturadelproyecto-6.Altadelainfraestructurat%C3%A9cnicadelproyecto(dedesarrollo)).** 

**Responsable técnico principal** o en quien delegue deberá **[Verificar el Impacto en Otras Aplicaciones/Servicios antes del Paso a Producción](https://confluence.um.es/confluence/pages/viewpage.action?pageId=84476024)** de cara a garantizar que todas las aplicaciones o servicios involucrados en el proceso funcionarán correctamente una vez se complete el despliegue en producción.

El **Responsable técnico principal** deberá organizar, si fuera necesario, un calendario para coordinar la actualización de todas las aplicaciones o servicios implicados.

#### <span id="page-0-2"></span>3. Recopilación y validación de evidencias de calidad (QA)

El **Responsable Técnico Principal** debe asegurarse que la aplicación/servicio desplegada funciona de manera correcta.

Para ello, debe verificar que todas las evidencias de calidad generadas en el proceso **[P9. Gestión de la calidad del software](https://confluence.um.es/confluence/pages/viewpage.action?pageId=30867501)** por parte de los **Miemb ros del equipo de desarrollo** han sido validadas por el departamento responsable del control de calidad (actualmente MNCS).

#### <span id="page-0-3"></span>4. Comprobación de la existencia de documentación de usuario

<span id="page-0-4"></span>El **Responsable Técnico Principal** debe comprobar que la documentación para el usuario final ha sido realizada por los **Miembros del equipo de desarrollo** ,tal como se describe en el proceso **[04. Creación de ayuda para los usuarios](https://confluence.um.es/confluence/pages/viewpage.action?pageId=191400389).**

#### 5. Formación a usuarios y al CAU

El **Responsable Técnico Principal** debe comprobar:

- 1. Que las acciones formativas a los usuarios finales han sido impartidas o están planificadas para su impartición, tal como se indica en la actividad **[05. Formación a usuarios y al CAU.](https://confluence.um.es/confluence/pages/viewpage.action?pageId=270565426#id-05.Formaci%C3%B3nausuariosyalCAU-0.Formaci%C3%B3nausuarios)**
- 2. Que las acciones formativas al CAU han sido realizadas, al como se indica en la actividad **[05. Formación a usuarios y al CAU.](https://confluence.um.es/confluence/pages/viewpage.action?pageId=270565426#id-05.Formaci%C3%B3nausuariosyalCAU-0.Formaci%C3%B3nausuarios)**

# <span id="page-1-0"></span>6. Comunicación al CAU

El **Responsable técnico principal** o en quien delegue **deberá informar a los responsables del CAU a la lista de distribución de correo [cau@list](mailto:cau@listas.um.es) [as.um.es](mailto:cau@listas.um.es)** de la próxima puesta en producción de la aplicación/servicio, donde se les informe de la URL de la aplicación, el colectivo al que va dirigido, los requisitos de acceso, si habrá períodos críticos de uso, y cualquier otra cuestión que facilite el soporte a los usuarios de dicha aplicación por parte del CAU.

Adicionalmente, si se prevé que la aplicación a desplegar requiere un conocimiento especial por parte del CAU debido a sus características, se deberá concertar una reunión con ellos para aclarar los pormenores y necesidades especiales.

#### <span id="page-1-1"></span>7. Comunicación a la comunidad universitaria

Con suficiente antelación a la fecha del despliegue técnico en producción, el **Responsable técnico principal** debe elaborar un borrador de mensaje de lanzamiento de la aplicación/servicio, y remitirlo vía email al **Comité de Dirección de Gobierno TI** y al **Director del Proyecto**, que serán los encargados de enviarlo a través de los canales oficiales a toda la Comunidad Universitaria.

Adicionalmente se elaborará por el **Responsable técnico principal** una breve reseña sobre las principales características del software desarrollado, y remitirlo vía email al **Consejo de Dirección de ATICA**, con el fin de, si así se determina por los **responsables del Consejo de Dirección de ATICA**, sea publicada en la sección de Noticias de la web de ATICA y/o en el Boletín mensual La noTICa, así como su difusión en las redes sociales.

En el caso de que el despliegue técnico de la aplicación/servicio suponga parada de algún servicio existente deberá incluirse por parte del **Responsa ble técnico principal** el correspondiente aviso en Monitorum.

#### <span id="page-1-2"></span>8. Comunicación interna de puesta en producción

El **Responsable técnico principal** deberá comunicar, con un margen de 3 días laborales, la fecha prevista para el despliegue técnico de la aplicación /servicio a los grupos de trabajo que puedan verse afectados, y siempre al servicio de Sistemas de Información y a la sección de Metodologías, Normalización y Calidad del Software (MNCS), de cara a garantizar que toda la infraestructura hardware/software está preparada, monitorizada y dimensionada correctamente. La comunicación con el servicio de Sistemas de la Información deberá ser vía Jira al proyecto DJ-AT-SIST-MIDDLE, mientras que será vía e-mail tanto a MNCS como a los responsables de los grupos implicados, y adicionalmente, a través de cualquier otro canal de comunicación que se considere oportuno.

Los grupos de Infraestructuras y MNCS aprovisionarán recursos para cubrir cualquier posible eventualidad o problema que pudiera surgir en la fecha de apertura a producción.

## <span id="page-1-3"></span>9. Despliegue técnico en producción

La puesta en producción de la aplicación/servicio se realiza en la fecha acordada entre el **Director del Proyecto** y el **Responsable técnico Principal**.

Los **Miembros del equipo de desarrollo**, deberán seguir los **[Pasos técnicos para el despliegue en producción](https://confluence.um.es/confluence/pages/viewpage.action?pageId=270565447)**, donde se requiere registrar una tarea en Jira como evidencia del despliegue TÉCNICO en producción, de modo que el **Responsable técnico Principal** debe asegurarse que dicha tarea se vincula a la épica del proceso de despliegue y puesta en producción, y debe hacerlo con todas las tareas que requieren registro en Jira, de las que se describen en los 12 pasos de esta guía, no solo el despliegue técnico de este paso 9.

## <span id="page-1-4"></span>10. Alta en el sistema de alertas y panel de monitorización

**Si se trata de un proyecto que se despliega por primera vez:**

- El **Responsable técnico** debe identificar las personas responsables que recibirán alertas en el caso de falta de disponibilidad de la aplicación/servicio.
- El **Jefe del Servicio de Desarrollo**, a propuesta del **Responsable técnico**, decidirá si la aplicación se añade al panel de monitorización.
- Los **Miembros del equipo de desarrollo** tendrán que **[implementar obligatoriamente el componente adecuado para la gestión de](https://confluence.um.es/confluence/pages/viewpage.action?pageId=304381956)  [alertas](https://confluence.um.es/confluence/pages/viewpage.action?pageId=304381956)** de la aplicación en el **[panel de Monitorización](https://wiki.um.es/wikis/programador/doku.php?id=omd:monitorizacion)**.
- El **Responsable técnico**, si ha decidido incluirlo en el panel de monitorización, solicitará la tarea a la Sección de Telemática, mediante JIRA, en el proyecto de Monitorización.

#### **Si se trata de una actualización de un proyecto existente:**

El **Responsable técnico** deberá notificar la parada de servicio siguiendo las instrucciones del procedimiento **[07. Gestión de](https://confluence.um.es/confluence/pages/viewpage.action?pageId=92930078)  [actualizaciones](https://confluence.um.es/confluence/pages/viewpage.action?pageId=92930078)**

#### <span id="page-1-5"></span>11. Revisar y completar información en APIUM

Si no ha sido realizado durante la fase de desarrollo y pruebas, el **Responsable Técnico Principal** debe dar de alta la aplicación/servicio en el **[catálo](https://apium.um.es/) [go de aplicaciones de APIUM.](https://apium.um.es/)**

Si el alta ya existía, deberá editar los apartados que se hayan visto afectado tras los cambios para la puesta en producción.

Adicionalmente, en el **[catálogo de objetos de APIUM](https://wiki.um.es/wikis/apium/doku.php?id=)** se deben modelar las relaciones existentes con otras aplicaciones y desarrollos software.

# <span id="page-2-0"></span>12. Publicación en la web de ATICA

El **Responsable técnico principal** solicitará al **Responsable de la web de ATICA** la publicación o modificación en el **[catálogo de aplicaciones](https://www.um.es/web/atica/servicios) [/servicios de la web de ATICA](https://www.um.es/web/atica/servicios)**, si procede.